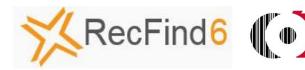

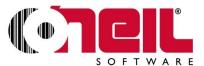

# RecFind 6 oneilBridge<sup>TM</sup> Integration

The RecFind 6 oneilBridge integration implements a full set of records centre functionality within the RecFind 6 PickList function.

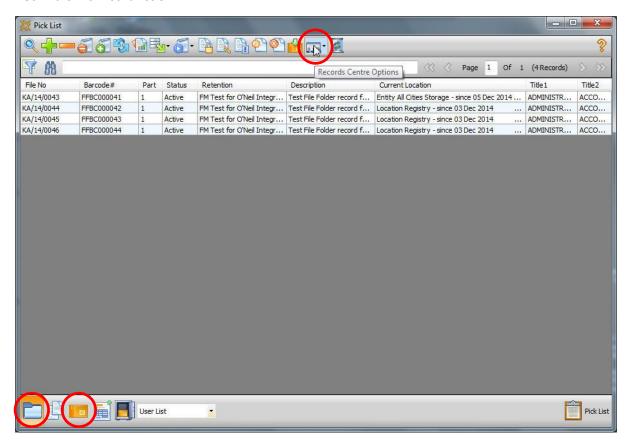

You can process either File Folders or Archive boxes, sending them to the records centre or retrieving them from the records centre.

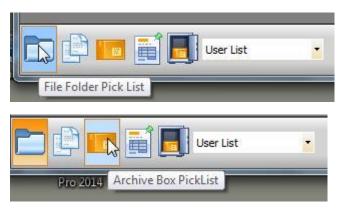

For example, select one or more File Folders to move to the storage centre and click "Move to"

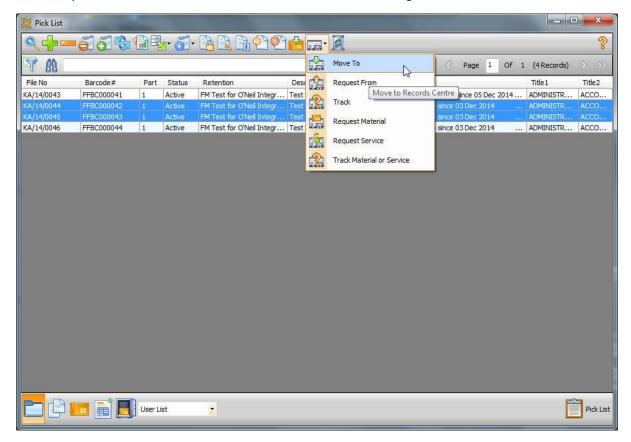

#### Select the records centre to move to

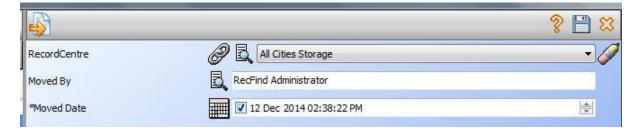

Log in (only the first time you use the functionality) ensuring that only authorized personnel can complete these transactions.

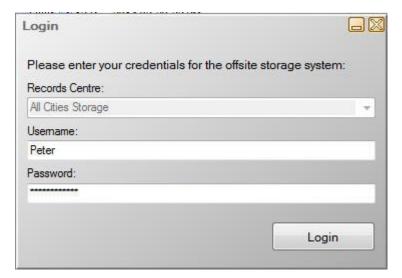

## Select the details

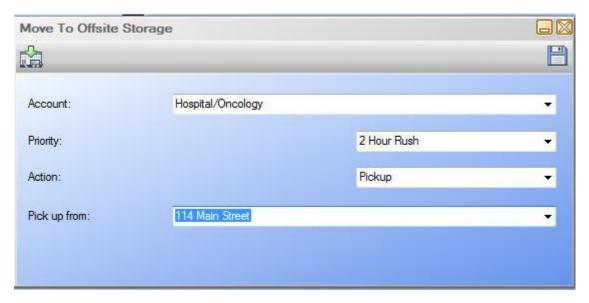

Click save to complete the transaction.

## **Transaction List**

#### The transactions available are:

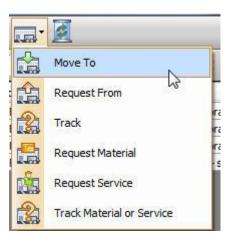

- Move File Folders to the records centre
- Move Archive Boxes to the records centre
- Request a return of File Folders from the records centre
- Request a return of Archive Boxes from the records centre
- Track and display the status of any move or request transaction
- Request Material/Supplies from the records centre
- Request Services from the records centre
- Track the status of any Material or Service request